## **Adobe Photoshop Trial Version Free Download For Windows 10 !!INSTALL!!**

You need to crack Photoshop CS5. There are two ways to do this: crack the software with a program or crack the software using a method known as a keygen. If you use a crack, it will allow you to connect to other people's accounts. If you want to crack using a keygen, it will be used to generate a valid serial number or product key for the software. You can use a keygen to unlock the software, which would allow you to avoid purchasing the full version. Either way, cracking software is a dangerous process and should be done at your own risk since it is illegal.

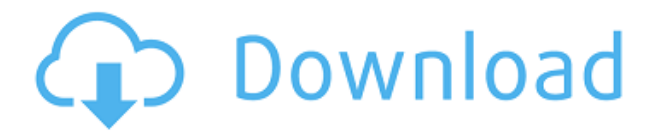

With the introduction of Photoshop Creative Cloud in mid-2013, Adobe gained tremendous momentum at the expense of the small and mid-market Photoshop shops. I consoled myself at the time that they were growing more quickly than the major third party software companies, but going into 2015, it's apparent that Adobe wants to replace both Mac and Windows with one platform, and the market doesn't seem to care if this happens.

Photoshop CC is not usable offline if you expect it to deduce the imagery in your photo that requires the most editing: the sky. The list seems to be permanently locked. Unfortunately, this means you aren't able to view a photo on your TV or an iPad or tablet without an Internet connection. A smart program might have a database of all the best real-world adjustments and let you tune into that, but Photoshop doesn't. It's the same old story and we always seem to be in the same old place. Lynch was a big fan of the "panorama" tool, preferring manual "pancake" type panos. He took some images capturing it, but they never ended up working as well. He was sad to see that option removed from Photoshop, but he always lamented not finding a way to make the "largely derivative" aspect of his work work well. Another facet we had not seen as often until CS6 was the ability to create search-and-replaceable tags. This allows you to add any text you want in a photo, such as the location and the date, then create a text label of the same value in all of your photographs. That way, if you need to find a specific photo for some reason and it's not in the regular Text Information panel, you can quickly search for the tag and open it up.

## **Photoshop EXpress Download Serial Key Activation 64 Bits {{ finaL version }} 2022**

Given our mission to empower creativity for all, today we're excited to introduce Adobe Photoshop Camera, an app that re-imagines what's possible with smartphone photography. Photoshop Camera is a new, AI-powered mobile camera app that brings incredible Photoshop magic directly to the point of capture. It's available now as a preview for iOS and Android devices and targeted for general availability in 2020. Photoshop Camera is a major moment for us to broaden Adobe Creative Cloud as a creativity platform for all. We are committed to investing in accessible tools like Photoshop Camera built for the next generation of consumers and creatives. Innovation and pushing the limits of creative expression have always been core to Adobe's DNA. We are a company that sits at the intersection of deep science and the art of storytelling, and Photoshop Camera is a great example of our work to democratize creativity. I couldn't be more excited about what's ahead. Sign up for the preview here and stay tuned for more updates on Photoshop Camera coming soon! The most common use for Photoshop is creating or editing images. However, as it happens, Adobe Photoshop CC is also a great tool for creating vector graphics and Adobe Illustrator CC is a great tool for creating vector graphics. Combining the two opens up a lot of exciting possibilities. For more advanced graphics, you might need to look at Adobe XD or Figma. Adobe Photoshop CC 2019 is the most powerful version of the Photoshop you've ever used. It contains all of the tools, features, and power you need to create and share your visual content. This is the first version of Photoshop that we're currently offering in the subscription-based model. Access to the full version of the software, including the latest updates, is available at no additional charge. e3d0a04c9c

## **Photoshop EXpressWith Key {{ Hot! }} 2022**

Simple changes can hide many issues in digital photos, making them look more professional. Use the tips, techniques, and settings in this chapter to soften or brighten, adjust contrast, and remove unwanted subjects, making your images look more professional. All you need to do is learn the necessary concepts in this chapter plus be willing to try a few of the simpler changes. Although this Photoshop tutorial is designed for Photoshop CS4 and CS5, the techniques used in this course work in previous versions as well as CS6. However, while there will be general explanations and explanations related to a particular technique, for the most part the techniques themselves are only available in the newer versions. Before you start any editing in Photoshop, you must know the basics of photo editing. Mastering the basics of photo editing is an important part of photo editing with Adobe Photoshop. In this section, you will learn how to transform a photograph from a digital photo to a museum quality photograph. You will learn how to... Photoshop Elements is similar to other Adobe products, but many of the Photoshop tools are missing. If you want photographic effects and post-production tools, you might want to skip Elements and upgrade to Photoshop. But all Elements features are available for free, so you'll be getting several tools for the price of one. The photo-editing software comes with all the tools needed to edit photos, including resize and crop tools, retouching tools, and special effects like filters. Determined photo editors can even save and print photos.

adobe photoshop free download full version for windows 10 pro adobe photoshop free download full version for windows 10 filehippo adobe photoshop free download full version with key for windows 10 adobe photoshop free download setup for windows 10 adobe photoshop free download software for windows 10 adobe photoshop free download softonic for windows 10 adobe photoshop free download for windows 11 free adobe photoshop free download for windows 11 softonic photoshop cs6 free download for windows 10 free download plugins photoshop gratis

Unlike other image editors, these layers are also referred to as masks. You can apply different effects to these layers. Photoshop layers differ from layers in layers in that Photoshop layers are used to merge an image with other images, create gradients, reveal text linings, fill in parts of an image, and do much more. Photoshop is a graphic design program used to manipulate your favorite photographs in create your own designs and appearance. Though Photoshop is slowly losing its number one position as a raw photo editor to newer programs like GIMP, Paint Shop Pro, and Paint.net, it still remains the most popular choice for those who want to make professional looking images. There was a time when the only way to manipulate a photo would be to use graphics software like the following: Paint Shop Pro,

Corel Photoshop, Adobe Photoshop. Then, in the 90s, Microsoft released its own graphics software called PhotoDraw that was an instant hit and came with one unique feature – live-saving. The anatomy selection technique is used to isolate a specific area of the image to improve the appearance of certain areas and remove other unwanted areas. This powerful tool in the industry allows you to easily identify unique or key areas in the image. Adobe Photoshop Elements provides you with some of the most useful tools to make your transformation come to life. The photography and illustration tools included with Elements give this application a unique appeal. The ability to manipulate images with Photoshop tools is more intuitive with Photoshop Elements than with traditional Photoshop. The improvements throughout Elements 10 include:

Another unexpected surprise from the release last night of Photoshop CC is that it supports the use of tablets at the professional level. The Adobe Blog made an announcement on their latest tablet release. If you like to doodle and you need to edit a photo, the app has always been there to help you. Whether it's to illustrate something or if you fancy committing it to the memory of a family photo, as long as you have enough space on your hard drive, you're sure to find Photoshop a very useful tool. With access to thousands of editing tools available, for any occasion, the chances are that Photoshop can help make your pictures better. You're able to remove unwanted elements, create a masterpiece using new layers, adjust the photo color based on the lighting, and you can even share your pictures with the world. We are pleased to announce that the Adobe CC features mentioned and seen in the broadcast video are coming to the full version of Photoshop. With the latest tools, you can now create graphics even better than those created using a 3D program. Photoshop CC now supports images captured with iPhone X that have the form factor of the devices. With this feature, edited photos can be transferred to the mobile phone for storing and sharing. This makes it easier for users to share their photos more easily. With its sharp new photo filters, Sensei eyes and multi-layer capabilities for the first time, Elements 20's No. 2 overall product is fast becoming a favourite among photographers. Bitmap Merger makes it easy to combine and swap out photos to create cool montages, and the Photo Merge feature lets you drag and drop multiple image layers, letting you combine to create awesome new images. Plus, its extended critical view options and ability to tell where foreground and background objects are in an image are great new tools for retouching photos.

<https://soundcloud.com/knocmulropho1976/psneurps3resident-evil-4-hd-fix-421-npeb00342> <https://soundcloud.com/nataxaciksuet/viraf-dalal-chemistry-book-pdf> <https://soundcloud.com/andreymvrlivanov/nino-d-angelo-discografia-torrent> <https://soundcloud.com/spearvenhardcur1972/serial-adobe-acrobat-pro-free-download> <https://soundcloud.com/ceptioseli1983/spectaculator-8-0-crack-16> <https://soundcloud.com/matzauapunen2/cheat-permata-trainstation-facebook> <https://soundcloud.com/ataheekebeber/kj-office-2013-activator> <https://soundcloud.com/nighticonpo1974/australian-pharmaceutical-formulary-23-pdf-download> <https://soundcloud.com/dmitriyy3ash/timoshenko-resistencia-de-materiales-5-edicion-pdf-131> <https://soundcloud.com/dmitriyy3ash/nck-dongle-android-mtk-12> <https://soundcloud.com/matzauapunen2/gml-commander-4-03-serial-11> <https://soundcloud.com/theaaliezuegraf1986/siemens-connexx-64-download-13-40>

You should look at the latest version of Adobe Photoshop, Photoshop CC, for beginners and Essentials for Einsteins and Photoshoppers. If you're a Photoshop beginner, you need to head to the "Learning path" of Photoshop to get started. Remember that command shortcuts are your best friends. Use the creative shortcut keys that I will teach you how to use in this book. If you type Ctrl+H, it will bring up the History palette, which is full of clips, or states of all the controls in your workspace. The Quick Selection tool is under the cursor, and if you click on a background area, your job is done. Restart your work at the previous state. To change the state of a text layer, just click on the layer. To move a text layer, it is easy to grab the selection tool and just click and drag. This book contains several full chapters on how to work with layer masks, layers, channels and selections. After learning about layers, you will learn how to flatten your image in the Layers panel. I even teach you the shortcut for it, but if you just want to get the result fast, you can use the Layer → Flatten Layers command. You will learn how to easily remove layers, save your work, use filters, and more. The next chapter, compounds, helps you use adjustment layers to make permanent changes your image. The panel is on the top level of the Layers panel, though you can use any keyboard shortcut to scroll through them. Layers are the building blocks of cool effects in Photoshop. You can add, mask, move, duplicate, or delete them, so make sure you are always good with them.

<https://aimagery.com/wp-content/uploads/2023/01/jaldar.pdf>

<http://www.abc-skincare.com/new-adobe-photoshop-free-download-for-windows-10-exclusive/> [https://bakedenough.com/wp-content/uploads/2023/01/Adobe-Photoshop-2021-Version-2231-With-Lic](https://bakedenough.com/wp-content/uploads/2023/01/Adobe-Photoshop-2021-Version-2231-With-License-Key-2023.pdf) [ense-Key-2023.pdf](https://bakedenough.com/wp-content/uploads/2023/01/Adobe-Photoshop-2021-Version-2231-With-License-Key-2023.pdf) <http://prettiegirlimpact.com/free-download-photoshop-plugins-retouching-hot/> [https://nakvartire.com/wp-content/uploads/2023/01/Download-free-Photoshop-2020-Serial-Number-2](https://nakvartire.com/wp-content/uploads/2023/01/Download-free-Photoshop-2020-Serial-Number-2022.pdf) [022.pdf](https://nakvartire.com/wp-content/uploads/2023/01/Download-free-Photoshop-2020-Serial-Number-2022.pdf) <http://fnaf-games.com/wp-content/uploads/2023/01/amakey.pdf> <http://ultra-warez.net/?p=2494> <https://dailyconsumerlife.com/wp-content/uploads/2023/01/ullrbirg.pdf> [http://dreamzhunt.com/download-free-adobe-photoshop-2021-version-22-with-license-code-incl-produ](http://dreamzhunt.com/download-free-adobe-photoshop-2021-version-22-with-license-code-incl-product-key-for-mac-and-windows-64-bits-2023/) [ct-key-for-mac-and-windows-64-bits-2023/](http://dreamzhunt.com/download-free-adobe-photoshop-2021-version-22-with-license-code-incl-product-key-for-mac-and-windows-64-bits-2023/) <https://www.immateriellkulturarv.no/photoshop-presets-free-download-2021-portable/> <https://us4less-inc.com/wp-content/uploads/laufar.pdf> [https://pzn.by/uncategorized/download-free-photoshop-2021-version-22-0-0-license-key-full-for-pc-x6](https://pzn.by/uncategorized/download-free-photoshop-2021-version-22-0-0-license-key-full-for-pc-x64-latest-2022/) [4-latest-2022/](https://pzn.by/uncategorized/download-free-photoshop-2021-version-22-0-0-license-key-full-for-pc-x64-latest-2022/) [https://scala-z.de/wp-content/uploads/2023/01/Photoshop-2021-Version-2200-Download-With-Keygen](https://scala-z.de/wp-content/uploads/2023/01/Photoshop-2021-Version-2200-Download-With-Keygen-With-Product-Key-2022.pdf) [-With-Product-Key-2022.pdf](https://scala-z.de/wp-content/uploads/2023/01/Photoshop-2021-Version-2200-Download-With-Keygen-With-Product-Key-2022.pdf) <https://qualityglassandwindow.com/photoshop-3d-download-link/> <https://eleven11cpa.com/wp-content/uploads/2023/01/wamgaen.pdf> <https://hanovermb.ca/p/new-bothwell-recreation>

<https://www.castingventuno.it/wp-content/uploads/2023/01/2014-Photoshop-Download-BETTER.pdf> [https://schweigert.ninja/wp-content/uploads/2023/01/Photoshop\\_07\\_Setup\\_Free\\_Download\\_INSTALL](https://schweigert.ninja/wp-content/uploads/2023/01/Photoshop_07_Setup_Free_Download_INSTALL.pdf) [.pdf](https://schweigert.ninja/wp-content/uploads/2023/01/Photoshop_07_Setup_Free_Download_INSTALL.pdf)

<https://assetmanagementclub.com/wp-content/uploads/2023/01/bentvale.pdf>

[http://seti.sg/wp-content/uploads/2023/01/Photoshop-CC-2018-Version-19-Serial-Number-WIN-MAC-](http://seti.sg/wp-content/uploads/2023/01/Photoshop-CC-2018-Version-19-Serial-Number-WIN-MAC-64-Bits-2022.pdf)[64-Bits-2022.pdf](http://seti.sg/wp-content/uploads/2023/01/Photoshop-CC-2018-Version-19-Serial-Number-WIN-MAC-64-Bits-2022.pdf)

<https://www.fashionservicenetwork.com/wp-content/uploads/2023/01/carlrang.pdf>

[https://warshah.org/wp-content/uploads/2023/01/Photoshop-Photo-Editing-Software-Free-Download-](https://warshah.org/wp-content/uploads/2023/01/Photoshop-Photo-Editing-Software-Free-Download-BETTER.pdf)[BETTER.pdf](https://warshah.org/wp-content/uploads/2023/01/Photoshop-Photo-Editing-Software-Free-Download-BETTER.pdf)

[http://quitoscana.it/2023/01/02/adobe-photoshop-cc-2019-version-20-download-with-license-key-activ](http://quitoscana.it/2023/01/02/adobe-photoshop-cc-2019-version-20-download-with-license-key-activation-code-win-mac-64-bits-2023/) [ation-code-win-mac-64-bits-2023/](http://quitoscana.it/2023/01/02/adobe-photoshop-cc-2019-version-20-download-with-license-key-activation-code-win-mac-64-bits-2023/)

[https://fiverryourparty.wpcomstaging.com/wp-content/uploads/2023/01/Photoshop-Ps-Free-Downloa](https://fiverryourparty.wpcomstaging.com/wp-content/uploads/2023/01/Photoshop-Ps-Free-Download-EXCLUSIVE.pdf) [d-EXCLUSIVE.pdf](https://fiverryourparty.wpcomstaging.com/wp-content/uploads/2023/01/Photoshop-Ps-Free-Download-EXCLUSIVE.pdf)

<https://instafede.com/adobe-photoshop-cc-2018-download-highly-compressed-top/>

[https://uriankhai.at/wp-content/uploads/2023/01/Download-free-Photoshop-2022-Version-2302-Torre](https://uriankhai.at/wp-content/uploads/2023/01/Download-free-Photoshop-2022-Version-2302-Torrent-Activation-Code-For-Windows-New-2023.pdf) [nt-Activation-Code-For-Windows-New-2023.pdf](https://uriankhai.at/wp-content/uploads/2023/01/Download-free-Photoshop-2022-Version-2302-Torrent-Activation-Code-For-Windows-New-2023.pdf)

[https://postlistinn.is/download-amtlib-dll-file-for-photoshop-cc-2018-\\_top\\_](https://postlistinn.is/download-amtlib-dll-file-for-photoshop-cc-2018-_top_)

[https://www.waggners.com/wp-content/uploads/Photoshop-CS3-Download-free-With-Serial-Key-LifeT](https://www.waggners.com/wp-content/uploads/Photoshop-CS3-Download-free-With-Serial-Key-LifeTime-Activation-Code-lAtest-release-202.pdf) [ime-Activation-Code-lAtest-release-202.pdf](https://www.waggners.com/wp-content/uploads/Photoshop-CS3-Download-free-With-Serial-Key-LifeTime-Activation-Code-lAtest-release-202.pdf)

https://sportboekingen.nl/adobe-photoshop-cc-14-2-1-free-download-for-android-\_hot\_\_/

<https://magic-lamps.com/2023/01/02/adobe-photoshop-cs2-keygen-rar-free-download-upd/>

[https://whoautos.com/wp-content/uploads/2023/01/Photoshop-Noise-Reduction-Plugin-Free-Downloa](https://whoautos.com/wp-content/uploads/2023/01/Photoshop-Noise-Reduction-Plugin-Free-Download-TOP.pdf) [d-TOP.pdf](https://whoautos.com/wp-content/uploads/2023/01/Photoshop-Noise-Reduction-Plugin-Free-Download-TOP.pdf)

[https://ayusya.in/wp-content/uploads/Adobe-Photoshop-2007-Free-Download-For-Windows-10-TOP.p](https://ayusya.in/wp-content/uploads/Adobe-Photoshop-2007-Free-Download-For-Windows-10-TOP.pdf) [df](https://ayusya.in/wp-content/uploads/Adobe-Photoshop-2007-Free-Download-For-Windows-10-TOP.pdf)

<http://hotelthequeen.it/?p=131302>

<http://www.viki-vienna.com/how-do-i-download-neural-filters-in-photoshop-2021-exclusive/> <https://www.castingventuno.it/wp-content/uploads/2023/01/gerzyl.pdf>

[http://med-smi.com/بالعالم-أهلا/](http://med-smi.com/أهلا-بالعالم/)

<http://turismoaccesiblepr.org/?p=57335>

<https://www.digitalgreenwich.com/photoshop-plugin-free-download-2021-exclusive/>

[https://tusnoticias.online/2023/01/02/download-free-photoshop-2021-version-22-4-1-with-key-keygen](https://tusnoticias.online/2023/01/02/download-free-photoshop-2021-version-22-4-1-with-key-keygen-full-version-lifetime-patch-2023/)[full-version-lifetime-patch-2023/](https://tusnoticias.online/2023/01/02/download-free-photoshop-2021-version-22-4-1-with-key-keygen-full-version-lifetime-patch-2023/)

<https://mashxingon.com/download-photoshop-cs6-for-windows-10-free-hot/>

Adobe has also included Color Profiles and the Adobe Kuler interface to create color palettes. This in-depth option allows you to create and share palettes of color that you can apply on all other Photoshop documents and web designs to make your work look more consistent. The application also includes the ability to edit attributes of path and text, such as each letter's unique attributes. These options include adding subscripts, superscripts or underlines, and adjusting other captions on text. There are also many options for graphics editing including resizing, rotating, and cropping. Other more advanced options include editing vector images and creating and editing reusable formats that can be used by other applications for instant color or logo updates. Additionally, you can import image presets, including from popular brands such as Vistaprint, while using the new "Block" feature to add any customized items to specific areas. At the end of the day, a powerful image editing application just makes life easier. How much easier does it get when tracking a moving object is so easy? Plus, after you get to know your tools in Photoshop Elements, it's easy to move up to the full version of

Photoshop and use your skills to do amazing things! **Download**: www.adobe.com/products/photoshop/creativecloud/photoshopcontent/photoshop-ele ments-diy.html After downloading, the trial for elements works similarly to Photoshop. Open Photoshop through the Creative Cloud app, and click on the add-on icon to enable the Elements trial. You can use all of Photoshop Elements on a single computer. After your trial is over, you'll need to buy the \$33.99 upgrade to continue access to the full versions.